УТВЕРЖДЕН ПРИКАЗОМ № 244-ОД от 28.06.2018

# МИНИСТЕРСТВО ОБРАЗОВАНИЯ ИРКУТСКОЙ ОБЛАСТИ ГОСУДАРСТВЕННОЕ БЮДЖЕТНОЕ ПРОФЕССИОНАЛЬНОЕ ОБРАЗОВАТЕЛЬНОЕ УЧРЕЖДЕНИЕ ИРКУТСКОЙ ОБЛАСТИ «ИРКУТСКИЙ ТЕХНИКУМ МАШИНОСТРОЕНИЯ ИМ. Н.П. ТРАПЕЗНИКОВА»

# **РАБОЧАЯ ПРОГРАММА ПРОФЕССИОНАЛЬНОГО МОДУЛЯ**

# **ПМ.02 Установка и обслуживание программного обеспечения персональных компьютеров, серверов, периферийных устройств и оборудования**

Рабочая программа профессионального модуля разработана в соответствии с Федеральным государственным образовательным стандартом среднего профессионального образования по профессии 230103.04 Наладчик аппаратного и программного обеспечения, утвержденного приказом Министерства образования и науки РФ от 2 августа 2013 г. N 853, с учетом Примерной основной профессиональной образовательной программы среднего профессионального образования по профессии 230103.04 Наладчик аппаратного и программного обеспечения (протокол заседания Научно-методического совета центра профессионального образования ФГАУ «ФИРО» от 10.04.2014 № 1)

Организация-разработчик: Государственное бюджетное профессиональное образовательное учреждение Иркутской области «Иркутский техникум машиностроения им. Н.П. Трапезникова» (ГБПОУ ИТМ)

Разработчик:

Андреев Павел Валерьевич, мастер производственного обучения, ГБПОУ ИТМ

РАССМОТРЕНА на заседании ЦК преподавателей естественнонаучного цикла, математики и ИКТ Протокол от  $20$  г.

#### **Оглавление**

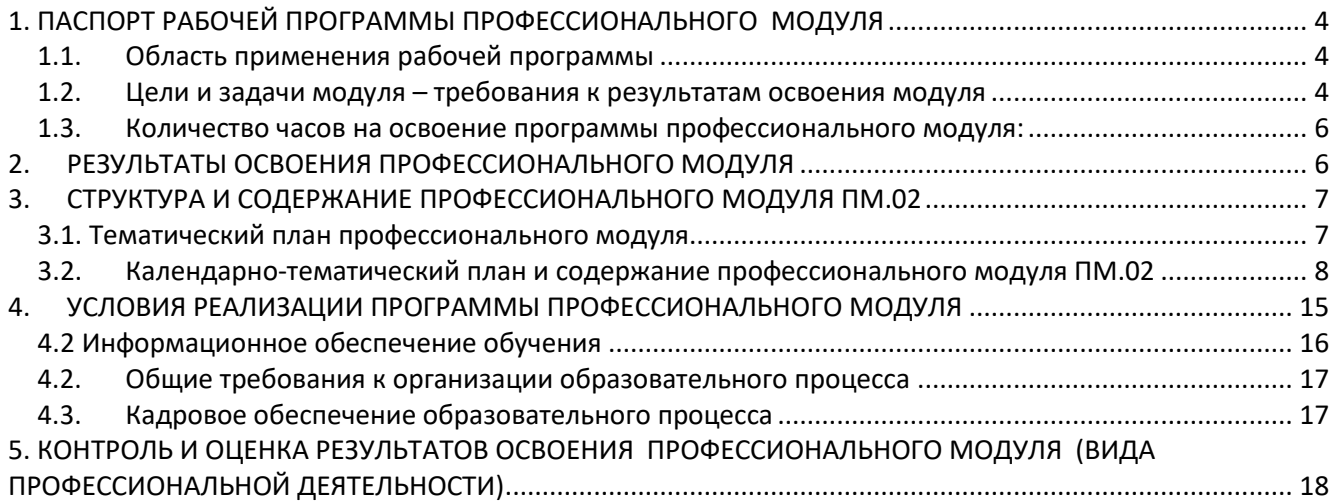

# <span id="page-3-0"></span>**1. ПАСПОРТ РАБОЧЕЙ ПРОГРАММЫ ПРОФЕССИОНАЛЬНОГО МОДУЛЯ**

## **ПМ.02 Установка и обслуживание программного обеспечения персональных компьютеров, серверов, периферийных устройств и оборудования**

# <span id="page-3-1"></span>**1.1. Область применения рабочей программы**

Рабочая программа профессионального модуля является частью основной профессиональной образовательной программы среднего профессионального образования по профессии **09.01.01 Наладчик аппаратного и программного обеспечения**, в части освоения основного вида профессиональной деятельности (ВПД): Установка и обслуживание программного обеспечения персональных компьютеров, серверов, периферийных устройств и оборудования и соответствующих профессиональных компетенций (ПК):

1. Устанавливать операционные системы на персональных компьютерах и серверах, а также производить настройку интерфейса пользователя

2. Администрировать операционные системы персональных компьютеров и серверов

3. Устанавливать и настраивать работу периферийных устройств и оборудования

4. Устанавливать и настраивать прикладное программное обеспечение персональных компьютеров и серверов

5. Диагностировать работоспособность, устранять неполадки и сбои операционной системы и прикладного обеспечения

Рабочая программа профессионального модуля разработана в соответствии с Федеральным государственным образовательным стандартом среднего профессионального образования по профессии 230103.04 Наладчик аппаратного и программного обеспечения, утвержденного приказом Министерства образования и науки РФ от 2 августа 2013 г. N 853, с учетом Примерной основной профессиональной образовательной программы среднего профессионального образования по профессии 230103.04 Наладчик аппаратного и программного обеспечения (протокол заседания Научно-методического совета центра профессионального образования ФГАУ «ФИРО» от 10.04.2014 № 1), учебным планом ГБПОУ ИТМ, утв. приказом № 244-ОД от 28.06.2018.

Рабочая программа профессионального модуля может быть использована в подготовке квалифицированных рабочих и служащих по профилям 09.01.01 Наладчик аппаратного и программного обеспечения, 09.01.02 Наладчик компьютерных сетей и 09.01.03 Мастер по обработке цифровой информации, профессиональной подготовке в рамках специальности СПО 09.02.01 Компьютерные системы и комплексы и 09.02.04 Информационные системы.

# <span id="page-3-2"></span>**1.2. Цели и задачи модуля – требования к результатам освоения модуля**

С целью овладения указанным видом профессиональной деятельности и соответствующими профессиональными компетенциями обучающийся в ходе освоения профессионального модуля должен:

## **иметь практический опыт:**

- установки операционных систем на персональных компьютерах и серверах;
- администрирования операционных систем персональных компьютеров и серверов;
- установки и настройки параметров функционирования периферийных устройств и оборудования;
- установки и настройки прикладного программного обеспечения персональных компьютеров и серверов;
- диагностики работоспособности и устранения неполадок и сбоев операционной системы и прикладного программного обеспечения;

#### **уметь:**

- выбирать программную конфигурацию персонального компьютера, сервера, оптимальную для предъявляемых требований и решаемых пользователем задач;
- устанавливать и администрировать операционные системы на персональных компьютерах и серверах, а также производить настройку интерфейса пользователя;
- оценивать производительность вычислительной системы;
- управлять файлами данных на локальных и съемных запоминающих устройствах, а также на дисках локальной компьютерной сети и в Интернете;
- осуществлять навигацию по веб-ресурсам Интернета с помощью программы веб-браузера;
- осуществлять поиск, сортировку и анализ информации с помощью поисковых интернет-сайтов;
- устанавливать и настраивать параметры функционирования периферийных устройств и оборудования;
- устанавливать и настраивать прикладное программное обеспечение персональных компьютеров и серверов
- осуществлять резервное копирование и восстановление данных;
- диагностировать работоспособность, устранять неполадки и сбои операционной системы и прикладного программного обеспечения;
- вести отчетную и техническую документацию.

#### **знать:**

- архитектуру, состав, функции и классификацию операционных систем персонального компьютера и серверов;
- классификацию прикладного программного обеспечения персонального компьютера и серверов;
- назначение, разновидности и функциональные возможности программ администрирования операционной системы персональных компьютеров и серверов;
- принципы лицензирования и модели распространения операционных систем и прикладного программного обеспечения для персональных компьютеров и серверов;
- виды и характеристики носителей информации, файловые системы, форматы

представления данных;

- порядок установки и настройки прикладного программного обеспечения на персональные компьютеры и серверы;
- основные виды угроз информационной безопасности и средства защиты информации;

- принципы антивирусной защиты персонального компьютера и сервера.

<span id="page-5-0"></span>Количество часов на освоение программы профессионального моду- $1.3.$ ля:

 $\text{bccro} - 641 \text{ vac}, \text{b} \text{ rom} \text{ HUC}.$ 

максимальной учебной нагрузки обучающегося - 173 часа, включая:

обязательной аудиторной учебной нагрузки обучающегося - 128 часов;

самостоятельной работы обучающегося - 45 часов;

учебной и производственной практики - 468 часов.

# <span id="page-5-1"></span>2. РЕЗУЛЬТАТЫ ОСВОЕНИЯ ПРОФЕССИОНАЛЬНОГО МОДУЛЯ

Результатом освоения программы профессионального модуля является овладение обучающимися видом профессиональной деятельности установка и обслуживание программного обеспечения персональных компьютеров, серверов, периферийных устройств и оборудования, в том числе профессиональными (ПК) и обшими (ОК) компетенциями:

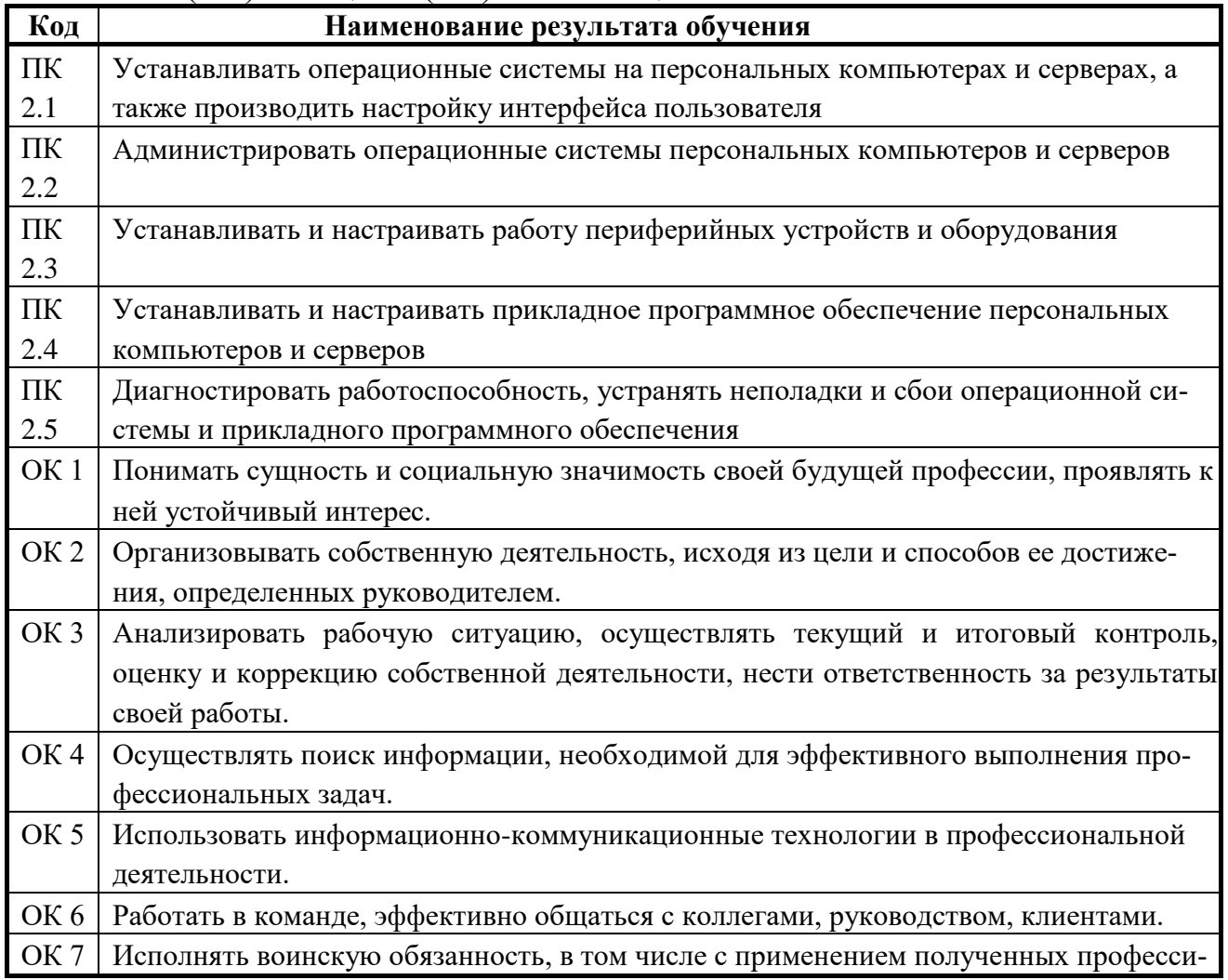

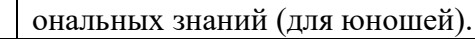

# **3. СТРУКТУРА И СОДЕРЖАНИЕ ПРОФЕССИОНАЛЬНОГО МОДУЛЯ ПМ.02**

<span id="page-7-1"></span><span id="page-7-0"></span>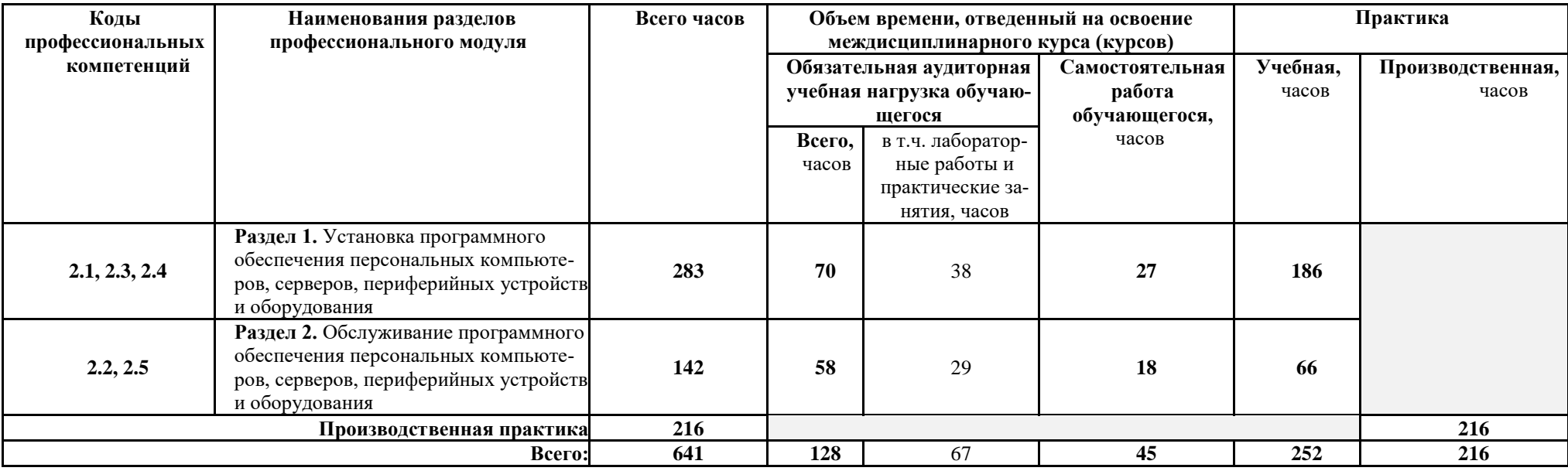

# **3.1. Тематический план профессионального модуля**

<span id="page-8-0"></span>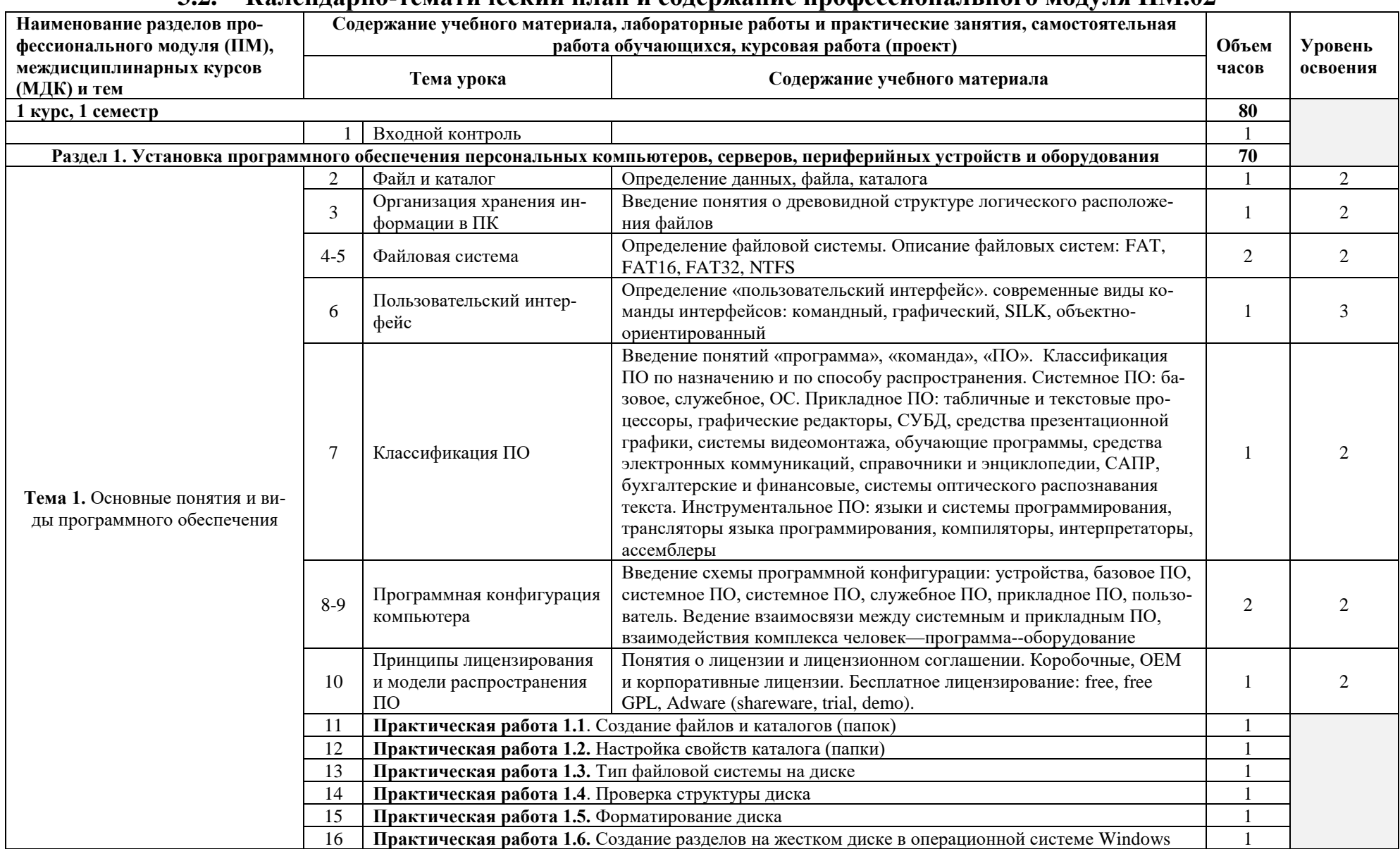

#### $32$ Календарно-тематический план и содержание профессионального модуля ПМ.02

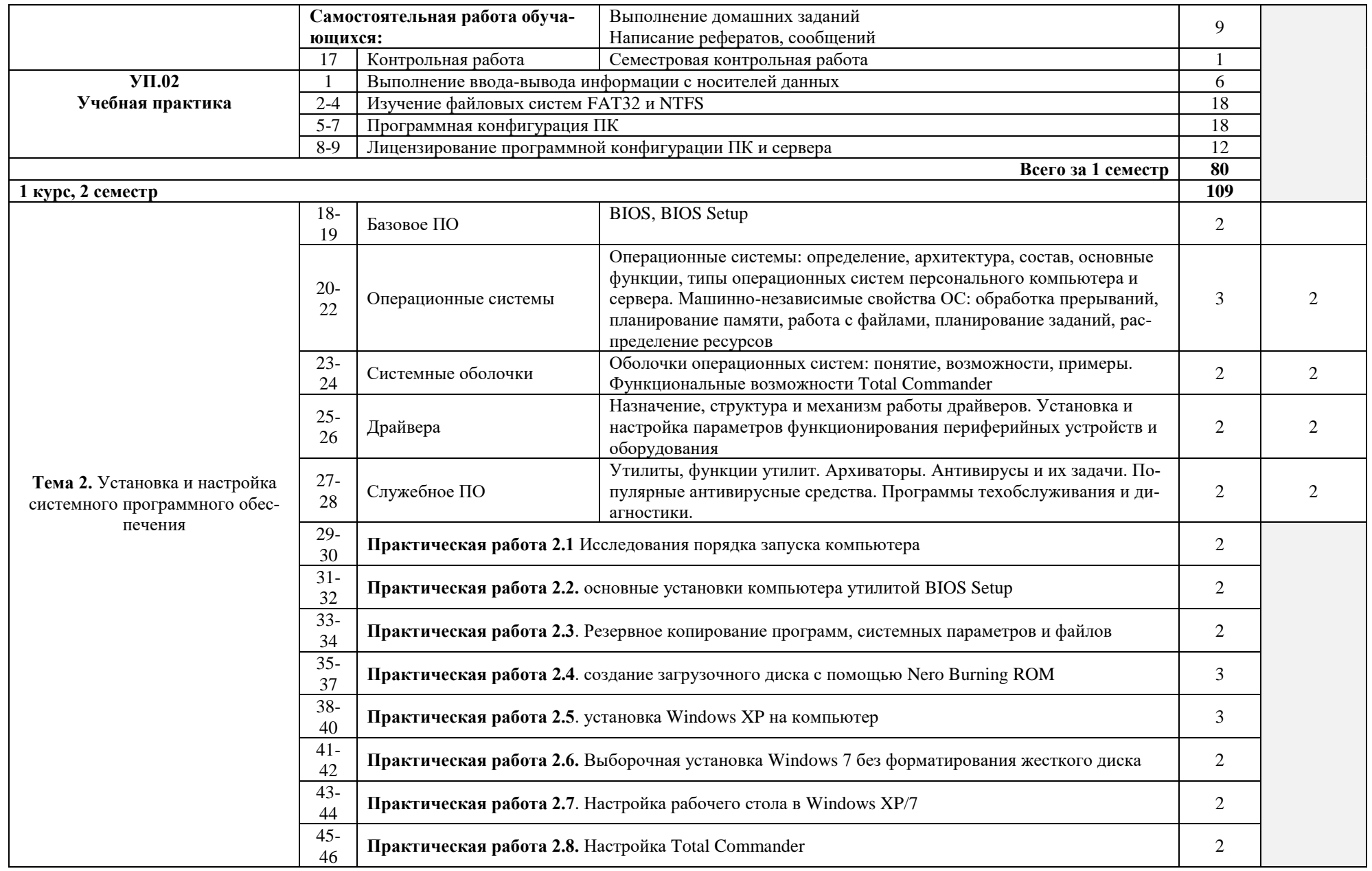

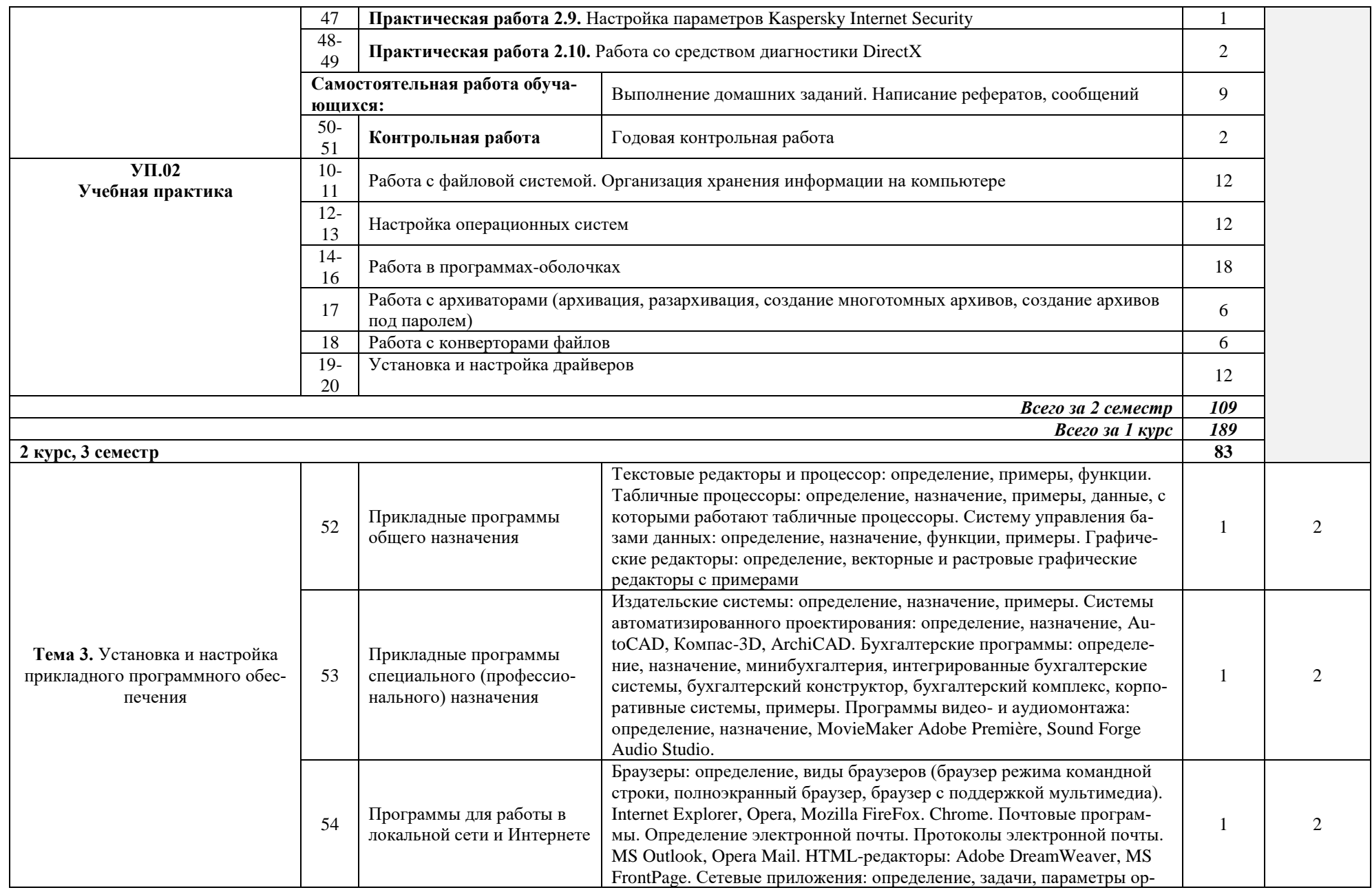

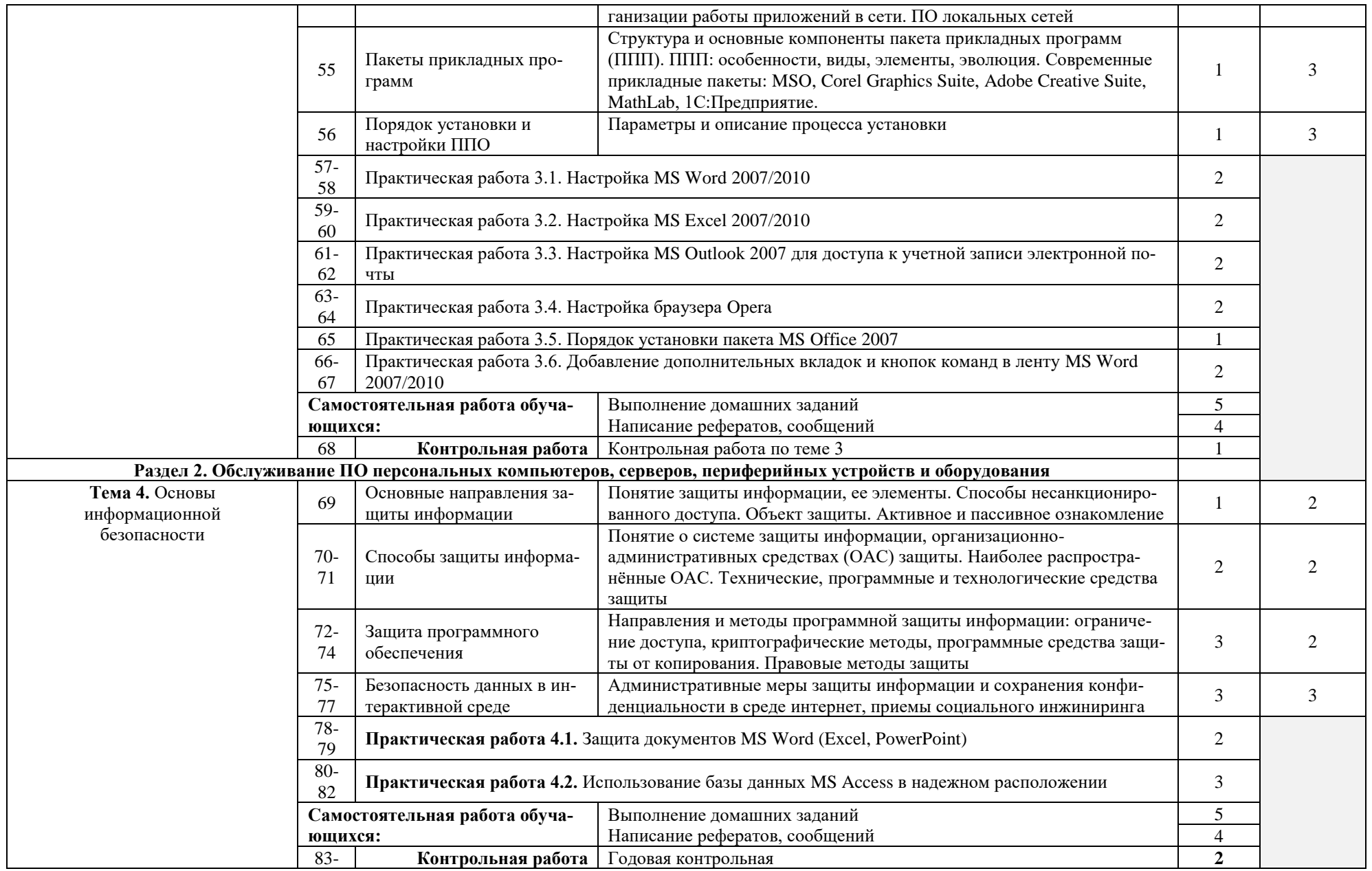

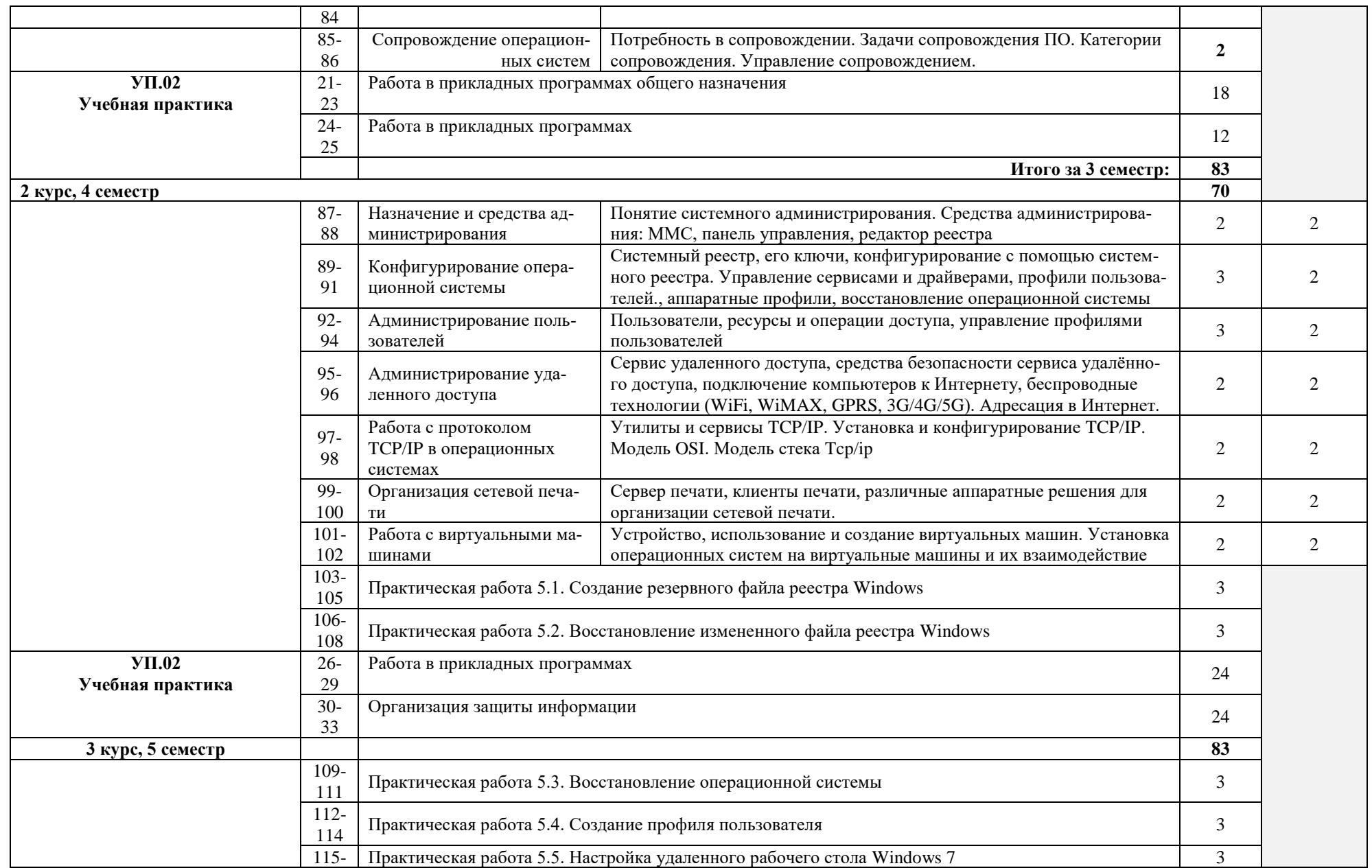

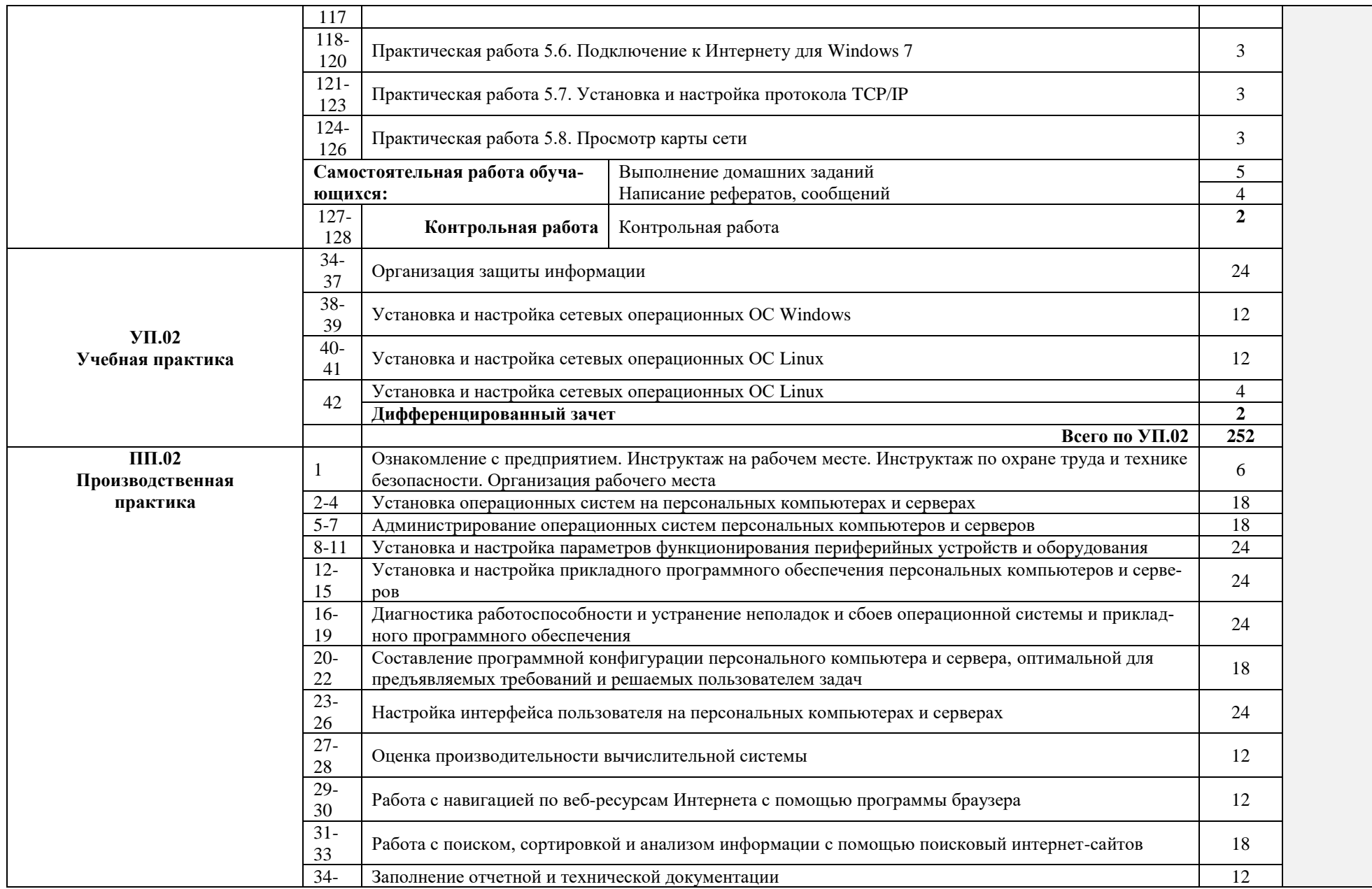

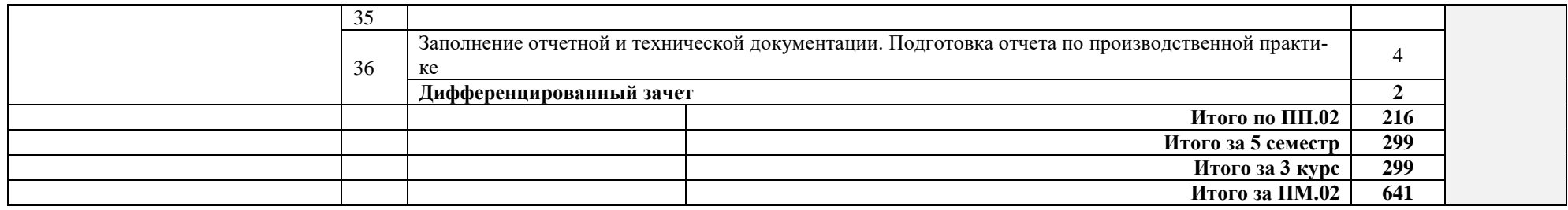

# <span id="page-15-0"></span>**4. УСЛОВИЯ РЕАЛИЗАЦИИ ПРОГРАММЫ ПРОФЕССИОНАЛЬНОГО МОДУЛЯ**

## 4.1. **Материально-техническое обеспечение**

Реализация программы модуля предполагает наличие учебных кабинетов информатики и информационных технологий, лаборатории аппаратного обеспечения.

Оборудование учебного кабинета и рабочих мест кабинета информатики и информационных технологий;

- рабочие места по количеству обучающихся;
- рабочее место преподавателя;
- комплект учебно-методических материалов, методические рекомендации и разработки;
- учебно-методические пособия на СD/DVD дисках;
- видеоматериалы по ремонту и устройству оборудования;
- плакаты по устройству различного оборудования;
- образцы инструментов, приспособлений;
- тестовые разъемы для проверки портов ПК;
- макеты аппаратных частей вычислительной техники и оргтехники.

Технические средства обучения:

- мультимедиа-проектор
- рабочие станции с выходом в интернет
- сервер
- локальная сеть
- коммутаторы

Оборудование лаборатории и рабочих мест лаборатории: электротехники с основами радиоэлектроники.

- рабочие места по количеству обучающихся;
- аппаратные части средств вычислительной техники и оргтехники;
- тестовые разъемы для проверки портов ПК;
- программные комплексы проверки материнской платы;
- программные комплексы проверки отдельных элементов системы;
- программные комплексы проверки НЖМД;
- стандартный набор инструментов: отвертка (крестовая и плоская), пинцет,
- цанговый зажим;
- тестер сетевой розетки;
- баллончик со сжатым газом;
- приспособления для извлечения микросхем из гнезд;
- комплект для пайки; обжимные;
- сервисный пылесос для оргтехники и вычислительной техники;
- зарядные устройства;
- сверла для картриджей;
- промывочные жидкости;
- смазочные материалы;
- термопаста;
- антистатические средства;
- чистящие средства для вычислительной техники и компьютерной оргтехники.

Оборудование мастерской и рабочих мест мастерской:

- рабочие места по количеству обучающихся;
- аппаратные части средств вычислительной техники и оргтехники;
- тестовые разъемы для проверки портов ПК;
- специализированные программно-аппаратные комплексы
- программные комплексы проверки отдельных элементов системы;
- программные комплексы проверки НЖМД;
- стандартный набор инструментов: отвертка (крестовая и плоская), пинцет;
- тестер сетевой розетки;
- балончик со сжатым газом;
- приспособления для извлечения микросхем из гнезд;
- клещи обжимные;
- станции по очистки картриджей;
- сервисный пылесос для оргтехники и вычислительной техники;
- зарядные устройства;
- сверла для картриджей;
- промывочные жидкости;
- смазочные материалы;
- термопаста;
- чистящие средства для вычислительной техники и компьютерной оргтехники.

Оборудование лаборатории и рабочих мест лаборатории:

- рабочие места по количеству обучающихся;
- носители с дистрибутивами программного обеспечения.

Реализация рабочей программы модуля предполагает обязательную производственную практику.

# <span id="page-16-0"></span>**4.2 Информационное обеспечение обучения**

# **Перечень учебных изданий, Интернет-ресурсов, дополнительной литературы**

1. Богомазова Г.Н. Установка и обслуживание программного обеспечения персональных компьютеров, серверов, периферийных устройств и оборудования. – М.: ОИЦ «Академия», 2015

2. Киселев С.В. и др. Операционные системы ОИЦ «Академия», 2013г.

# Периодические издания:

- 1. Системный администратор. [Текст]Ежемесячный журнал.
- 2. UPGrade. Ежемесячный журнал о компьютерах и компьютерных технологиях.
- 3. Алгоритм безопасности. Ежемесячный журнал. Информационноаналитическое издание, освещающее вопросы технического обеспечения безопасности объектов.

# **Электронный ресурс:**

1. Компьютер своими руками. [Электронный ресурс]/ ruslan-m.com –

режим доступа: [http://ruslan-m.com](http://ruslan-m.com/) .

2. Собираем компьютер своими руками. [Электронный ресурс]/ svkcomp.ru –рРежим доступа: [http://www.svkcomp.ru/.](http://www.svkcomp.ru/)

3. Ремонт настройка и модернизация компьютера. [Электронный ресурс]/ remont-nastroyka-pc.ru – режим доступа: http://www.remontnastroyka-pc.ru.

#### **4.2. Общие требования к организации образовательного процесса**

<span id="page-17-0"></span>Лекционно-практические занятия проводятся в специализированном классе. Учебная практика осуществляется в учебных лабораториях, а также на предприятиях, в учреждениях и организациях различных организационно-правовых форм на основе прямых договоров, заключаемых между предприятием и образовательным учреждением.

Дисциплины и модули, изучение которых предшествовало освоению данного модуля:

Основы информационных технологий Основы электротехники Основы электроники и цифровой схемотехники Охрана труда и техника безопасности Экономика организации

#### **4.3. Кадровое обеспечение образовательного процесса**

<span id="page-17-1"></span>Реализация основной профессиональной образовательной программы по профессии среднего профессионального образования должна обеспечиваться педагогическими кадрами, имеющими среднее профессиональное или высшее профессиональное образование, соответствующее профилю преподаваемой дисциплины (модуля). Опыт деятельности в организациях соответствующей профессиональной сферы является обязательным для преподавателей, отвечающих за освоение обучающимся профессионального цикла, эти преподаватели и мастера производственного обучения должны проходить повышение квалификации, в том числе, в форме стажировки в профильных организациях не реже одного раза в 3 года.

# **5. КОНТРОЛЬ И ОЦЕНКА РЕЗУЛЬТАТОВ ОСВОЕНИЯ ПРОФЕССИОНАЛЬНОГО МОДУЛЯ (ВИДА ПРОФЕССИОНАЛЬНОЙ ДЕЯТЕЛЬНОСТИ)**

<span id="page-18-0"></span>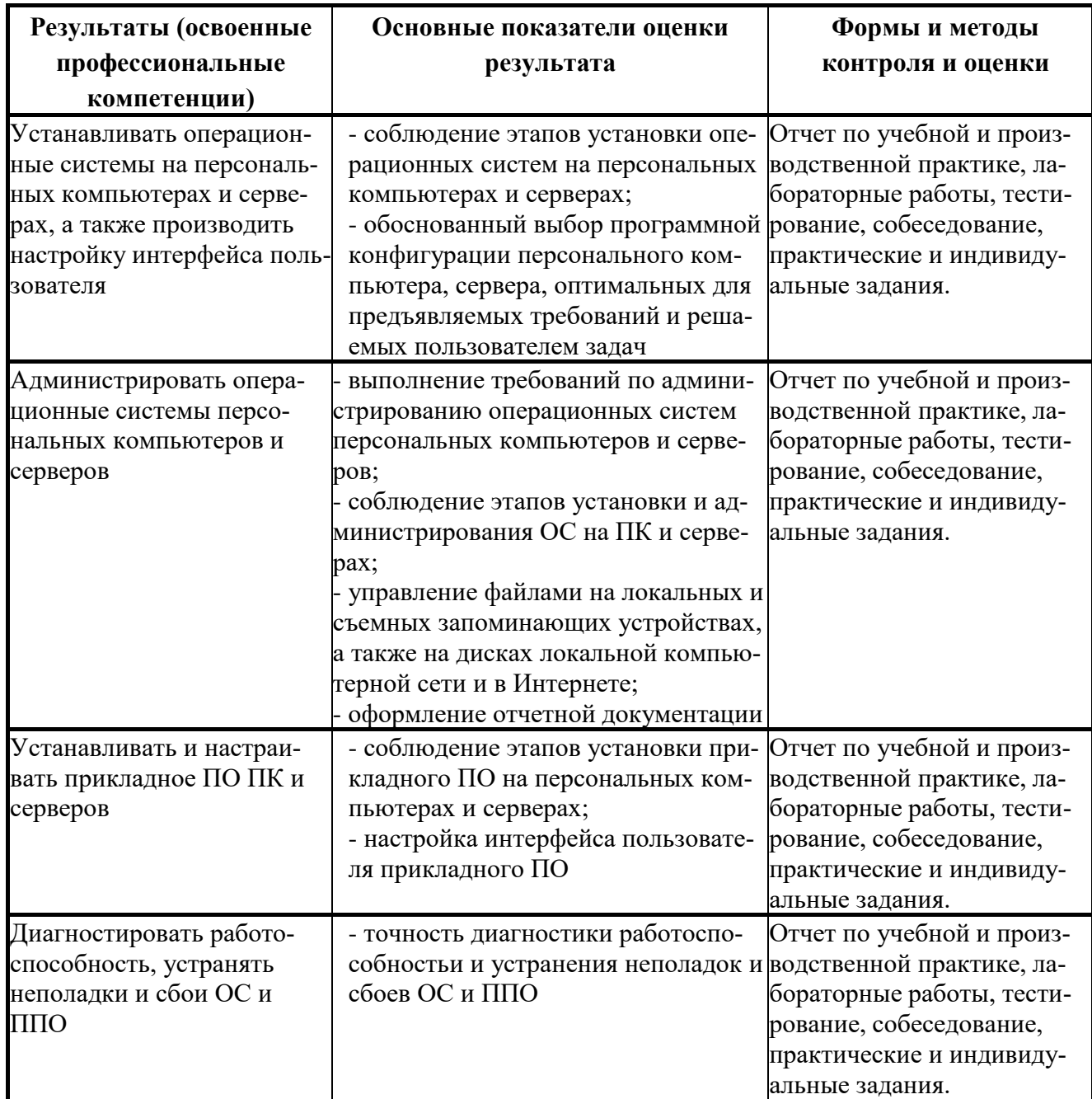

Формы и методы контроля и оценки результатов обучения должны позволять проверять у обучающихся не только сформированность профессиональных компетенций, но и развитие общих компетенций и обеспечивающих их умений.

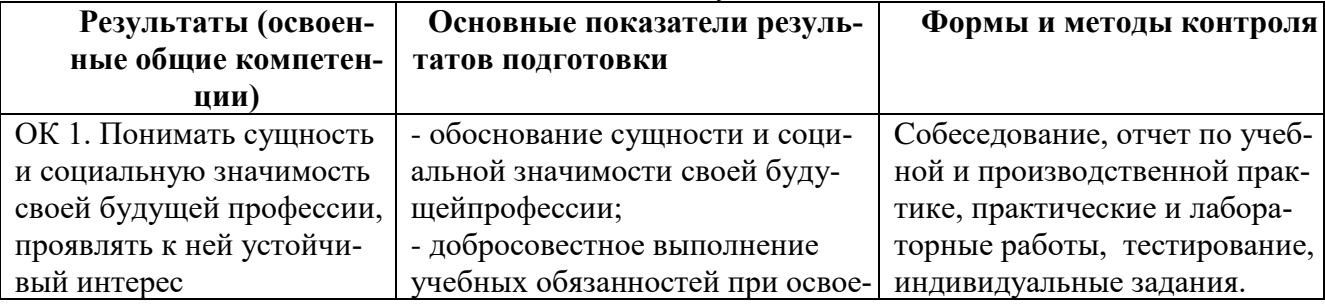

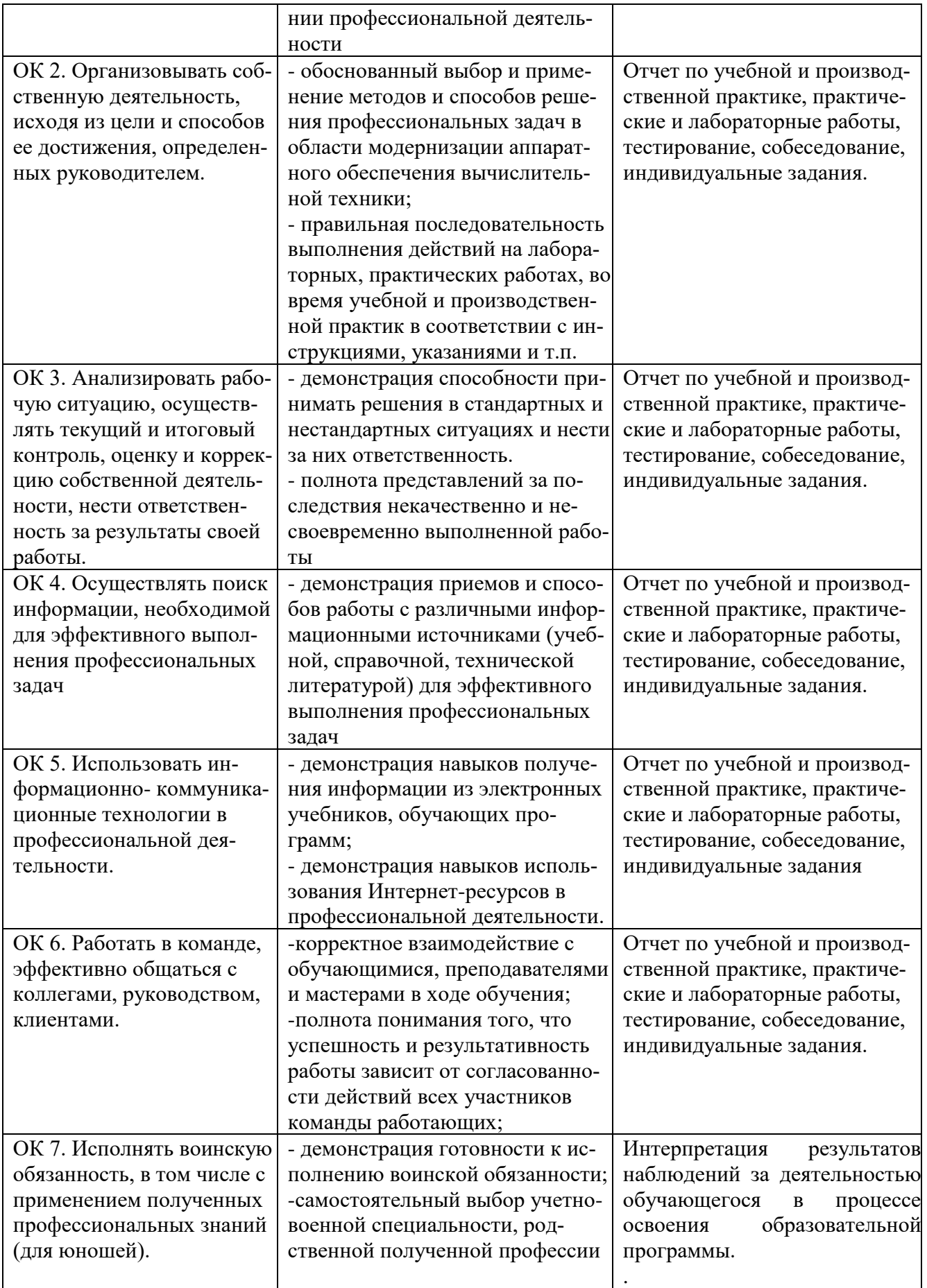